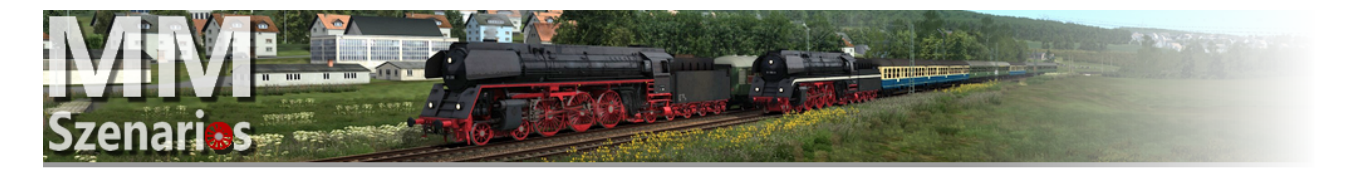

Danke, das Sie sich das Szenario "[MM] EFZ Dreikoenigsdampf" für die Strecke von Hausach nach Villingen von TSG heruntergeladen haben . Gefahren wird dabei mit der 50 2988 von Niclas L. ( TheForge ) .

#### **In eigener Sache :**

Wenn Ihnen die Aufgaben gefallen ( **Bitte nur dann und wenn Sie sie durchgespielt haben !** ) , können Sie unter folgendem Link ( **Freiwillig** , als kleine Spende für den Zeitlichen Aufwand und den kosten für das benötigte Rollmaterial ) dem Entwickler eine kleine Spende zukommen lassen ...

**Link :** https://www.paypal.com/cgi-bin/webscr?cmd=\_s-xclick&hosted\_button\_id=384HJV5RN7T8Q&source=url

**Was wird benötigt ?**

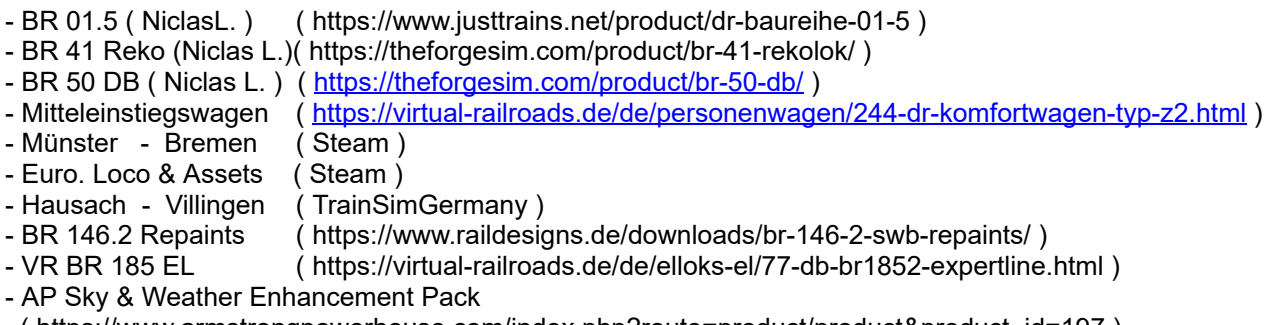

( https://www.armstrongpowerhouse.com/index.php?route=product/product&product\_id=197 )

### **Installation :**

Öffnen Sie das Hauptverzeichnis des Train Simulators , welches unter folgendem Pfad sein sollte :

Lokaler Datenträger (C:) > Programme (x86) > Steam > steamapps > common > Railworks

Dort finden Sie die Datei "Utilities.exe" . Diese bitte per Doppelklick öffnen . Ist das kleine Programm offen, klicken sie auf den oberen Reitern auf "Package Manager" und dann im geöffneten Fenster auf Install. Suchen Sie dann, die im Download mitgelieferte "[MM] EFZ Dreikoenigsdampf.rwp" Datei und klicken sie diese Doppelt an . Das Paket wird nun installiert . Nach der Installation bitte noch auf den Refresh button klicken und das Paket ist vollständig installiert und in Ihrem Train Simulator zu finden .

### **Hinweise :**

- Die Fahrzeiten und Fahrwege wurden an den Originalen Dreikönigsdampf der EFZ angelehnt !

- Es wird geraten die **64 Bit Version des Simulators** zu verwenden ( Es kann sonst zu Fehlern kommen ) .

## **Folgendes Szenario ist enthalten :**

# **1. [MM] EFZ Dreikoenigsdampf**

- > Erlebe den legendären Dreikönigsdampf der Eisenbahnfreunde Zollernbahn am 07.01.2016 .
- > Fahrzeit : 75 min Schwierigkeit : Mittel Wetter : Winter , Schneefall